<span id="page-0-3"></span>**Example 23** — Specifying parameter constraints across groups

[Description](#page-0-0) [Remarks and examples](#page-0-1) [Also see](#page-5-0)

# <span id="page-0-0"></span>**Description**

Below we demonstrate how to constrain the parameters we want constrained to be equal across groups when using sem with the group() option.

We pick up where [SEM] **[Example 22](https://www.stata.com/manuals/semexample22.pdf#semExample22)** left off:

. use https://www.stata-press.com/data/r18/sem\_2fmmby

```
. sem (Peer -> peerrel1 peerrel2 peerrel3 peerrel4) ///
     (Par -> parrel1 parrel2 parrel3 parrel4), group(grade)
. estat ginvariant
```
<span id="page-0-1"></span>The estat ginvariant command implied that perhaps we could constrain all the variances and covariances to be equal across groups except for the variances of e.parrel2 and Peer.

# **Remarks and examples [stata.com](http://stata.com)**

Remarks are presented under the following headings:

**[Background](#page-0-2)** [Fitting the constrained model](#page-1-0)

## <span id="page-0-2"></span>**Background**

We can specify which parameters we wish to allow to vary. Remember that sem's group() option classifies the parameters of the model as follows:

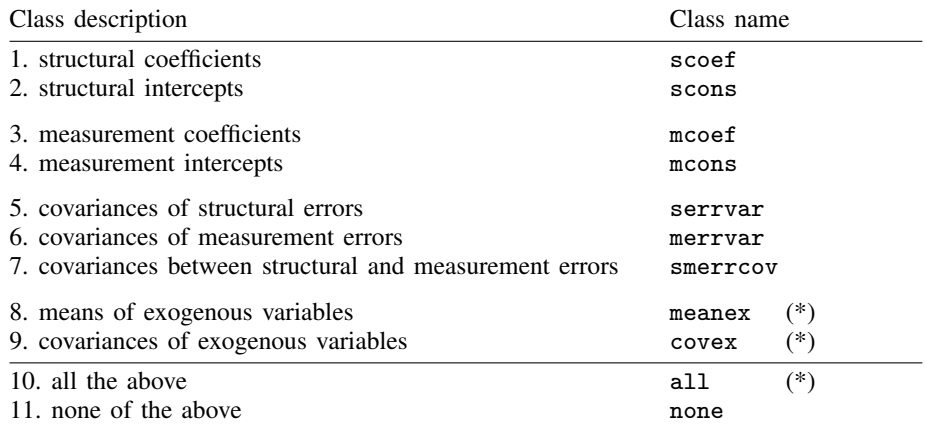

(\*) Exogenous variables means just the latent exogenous variables unless you specify sem option noxconditional or you specify option method(mlmv) (which implies option noxconditional); see [SEM] [sem option noxconditional](https://www.stata.com/manuals/semsemoptionnoxconditional.pdf#semsemoptionnoxconditional).

When fitting a model with the group() option,

. sem ..., ... group(*varname*)

you may also specify the ginvariant() option:

. sem ..., ... group(*varname*) ginvariant(*class names*)

You may specify any of the class names as being ginvariant (). You may specify as many class names as you wish. When you specify ginvariant(), sem cancels its default actions on which parameters vary and which do not, and uses the information you specify. All classes that you do not mention as being ginvariant () are allowed to vary across groups.

By using ginvariant (), you can constrain, or free by your silence, whole classes of parameters. For instance, you could type

. sem ..., group(mygroup) ginvariant(mcoef mcons serrvar)

and you are constraining those parameters to be equal across groups and leaving unconstrained scoef, scons, merrvar, smerrcov, meanex, and covex.

In addition, if a class is constrained, you can still unconstrain individual coefficients. Consider the model

. sem ... (x1<-L) ...

If you typed

. sem ... (1: x1<-L@a1) (2: x1<-L@a2) ..., group(mygroup) ginvariant(all)

then all estimated parameters would be the same across groups except for the path x1<-L, and it would be free to vary in groups 1 and 2.

By the same token, if a class is unconstrained, you can still constrain individual coefficients. If you typed

. sem ... (1: x1<-L@a) (2: x1<-L@a) ..., group(mygroup) ginvariant(none)

then you would leave unconstrained all parameters except the path x1<-L, and it would be constrained to be equal in groups 1 and 2.

<span id="page-1-0"></span>This is all discussed in [SEM] [Intro 6](https://www.stata.com/manuals/semintro6.pdf#semIntro6), including how to constrain and free variance and covariance parameters.

## **Fitting the constrained model**

In our case, we wish to fit our model:

```
. sem (Peer -> peerrel1 peerrel2 peerrel3 peerrel4) ///
     (Par -> parrel1 parrel2 parrel3 parrel4), ///
                 group(grade)
```
We impose constraints on all parameters except the variances of **e**. parrel 2 and Peer. We can do that by typing

```
. sem (Peer -> peerrel1 peerrel2 peerrel3 peerrel4)
> (Par -> parrel1 parrel2 parrel3 parrel4),
> group(grade)<br>> ginvariant(a
                         > ginvariant(all)
> byparm<br>> var(1
> var(1: e.parrel2@v1)
> var(2: e.parrel2@v2)<br>> var(1: Peer@v3)
                         var(1: Peer@v3)
> var(2: Peer@v4)
Endogenous variables
  Measurement: peerrel1 peerrel2 peerrel3 peerrel4 parrel1 parrel2 parrel3
                  parrel4
Exogenous variables
  Latent: Peer Par
Fitting target model:
Iteration 0: Log likelihood = -5560.9934
Iteration 1: Log likelihood = -5552.3122
Iteration 2: Log likelihood = -5549.5391
Iteration 3: Log likelihood = -5549.3528
Iteration 4: Log likelihood = -5549.3501
Iteration 5: Log likelihood = -5549.3501
Structural equation model Number of obs = 385
Grouping variable: grade \blacksquareEstimation method: ml
Log likelihood = -5549.3501( 1) [peerrel1]1bn.grade#c.Peer = 1
 ( 2) [peerrel2]1bn.grade#c.Peer - [peerrel2]2.grade#c.Peer = 0
 ( 3) [peerrel3]1bn.grade#c.Peer - [peerrel3]2.grade#c.Peer = 0
 ( 4) [peerrel4]1bn.grade#c.Peer - [peerrel4]2.grade#c.Peer = 0<br>( 5) [parrel1]1bn.grade#c.Par = 1
 (5) [parrel1]1bn.grade#c.Par = 1<br>(6) [parrel2]1bn.grade#c.Par - [1
 ( 6) [parrel2]1bn.grade#c.Par - [parrel2]2.grade#c.Par = 0
 ( 7) [parrel3]1bn.grade#c.Par - [parrel3]2.grade#c.Par = 0
       [parrel4]1bn.grade#c.Par - [parrel4]2.grade#c.Par = 0( 9) [/]var(e.peerrel1)#1bn.grade - [/]var(e.peerrel1)#2.grade = 0
 (10) \lceil/]var(e.peerrel2)#1bn.grade - \lceil/]var(e.peerrel2)#2.grade = 0<br>(11) \lceil/lvar(e.peerrel3)#1bn.grade - \lceil/lvar(e.peerrel3)#2.grade = 0
 (11) \lceil/]var(e.peerrel3)#1bn.grade - \lceil/]var(e.peerrel3)#2.grade = 0<br>(12) \lceil/]var(e.peerrel4)#1bn.grade - \lceil/]var(e.peerrel4)#2.grade = 0
 (12) [7]var(e.peerrel4)#1bn.grade - [7]var(e.peerrel4)#2.grade = 0<br>(13) [7]var(e.parrel1)#1bn.grade - [7]var(e.parrel1)#2.grade = 0
        [/]var(e.parrel1)#1bn.grade - [/]var(e.parrel1)#2.grade = 0
 (14) \lceil/]var(e.parrel3)#1bn.grade - \lceil/]var(e.parrel3)#2.grade = 0<br>(15) \lceil/]var(e.parrel4)#1bn.grade - \lceil/]var(e.parrel4)#2.grade = 0
 (15) \lceil f \rceilvar(e.parrel4)#1bn.grade - \lceil f \rceilvar(e.parrel4)#2.grade = 0<br>(16) \lceil f \rceilcov(Peer,Par)#1bn.grade - \lceil f \rceilcov(Peer,Par)#2.grade = 0
        [/]cov(Peer,Par)#1bn.grade - [/]cov(Peer,Par)#2.grade = 0
 (17) [/]var(Par)#1bn.grade - [/]var(Par)#2.grade = 0
 (18) [peerrell1]1bn.grade - [peerrell1]2.grade = 0<br>(19) [peerrell2]1bn.grade - [peerrell2]2.grade = 0[peerrel2]1bn.grade - [peerrel2]2.grade = 0(20) [peerrel3]1bn.grade - [peerrel3]2.grade = 0
 (21) [peerrel4]1bn.grade - [peerrel4]2.grade = 0
 (22) [parrel1]1bn.grade - [parrel1]2.grade = 0
 (23) [parrel2]1bn.grade - [parrel2]2.grade = 0
 (24) [parrel3]1bn.grade - [parrel3]2.grade = 0
 (25) [parent4]1bn.grade - [parrel4]2.grade = 0<br>(26) [peerrel1]2.grade#c.Peer = 1[peerrell]2.grade#c.Peer = 1
 (27) [parrel1]2.grade#c.Par = 1
```
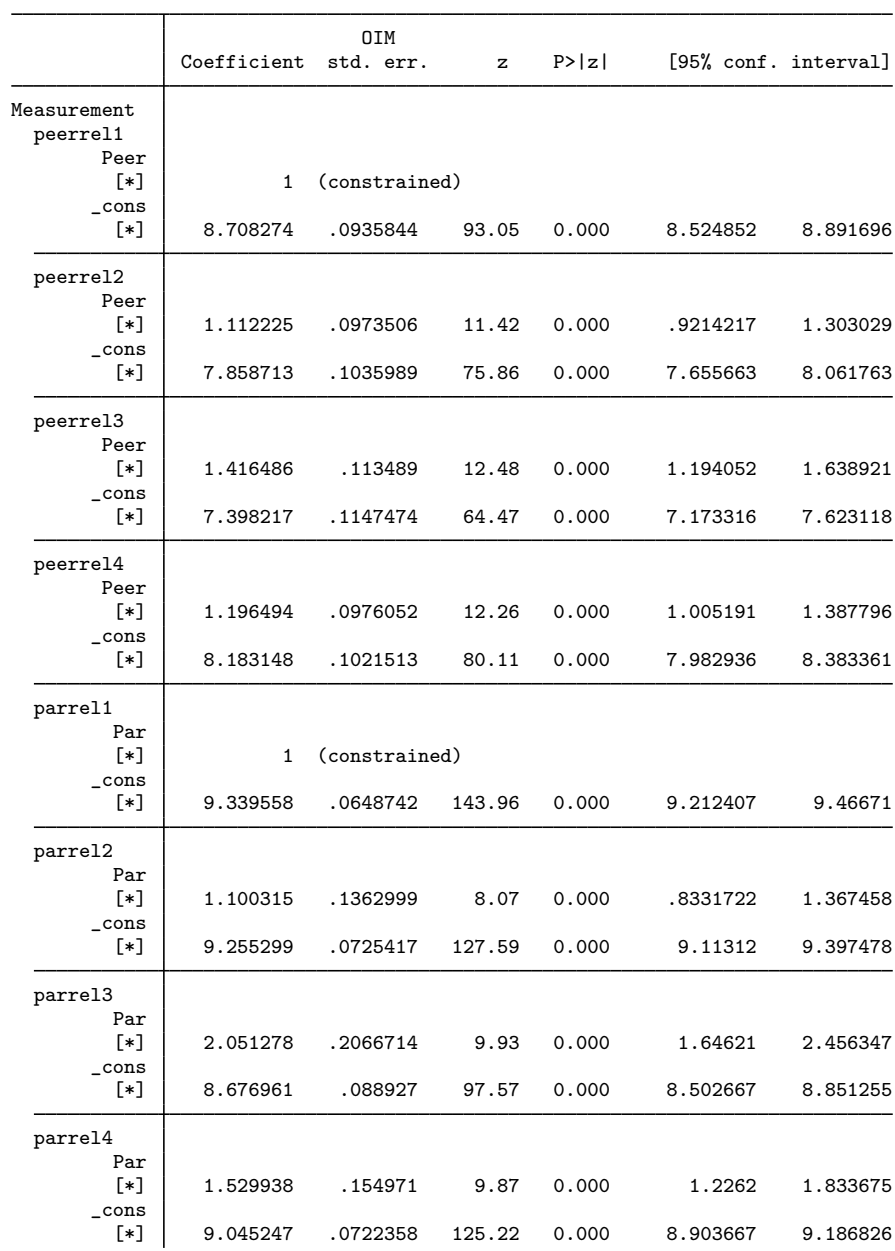

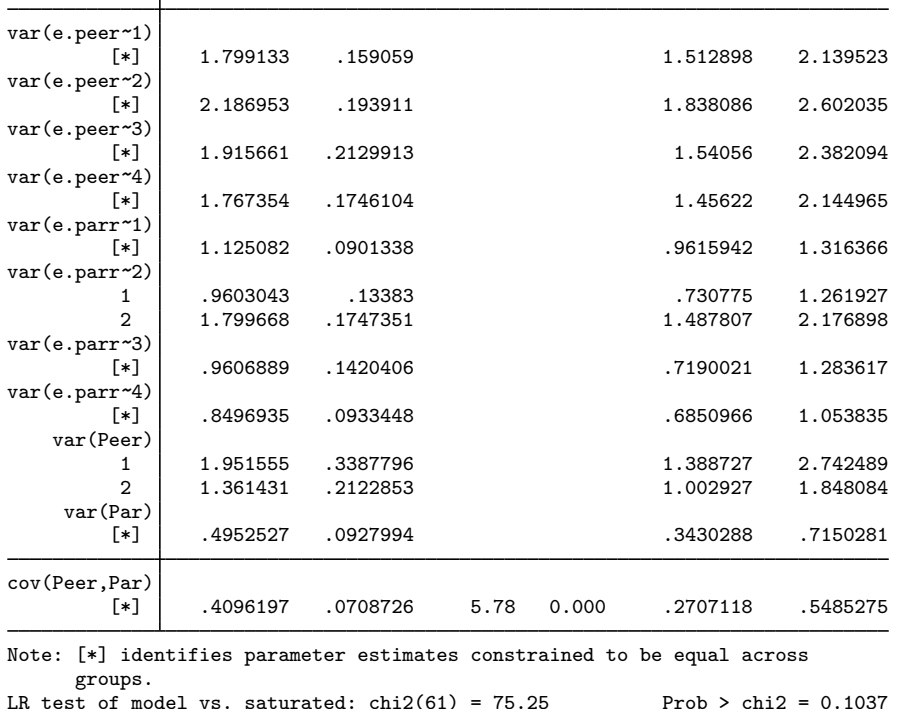

### Notes:

1. In [SEM] [Example 20](https://www.stata.com/manuals/semexample20.pdf#semExample20), we previously fit this model by typing

. sem  $(...)$   $(...)$ , group(grade)

This time, we typed

```
. sem (...) (...), group(grade) ///
              ginvariant(all) ///
              byparm ///<br>var(1: e.parrel2@v1) ///
              var(1: e.parent2@v1)var(2: e.parrel2@v2) ///
              var(1: Peer@v3) ///
              var(2: Peer@v4)
```
- 2. We specified the byparm option so that the results are sorted by parameters rather than groups. With this option, sem will report a single value for a parameter estimate if it is constrained to be equal across the groups. Because most of the parameters are constrained to be equal across groups, the output is much shorter than the default output. The default output produces a separate table for each group.
- 3. Previously, sem, group() mentioned 20 constraints that it imposed because of normalization or because of assumed ginvariant(mcoef mcons).

This time, sem, group() mentioned 27 constraints. It applied more constraints because we specified ginvariant (all).

4. After the ginvariant(all) option, we relaxed the following constraints:

```
var(1: e.parrel2@v1)
var(2: e.parrel2@v2)
var(1: Peer@v3)
var(2: Peer@v4)
```
ginvariant(all) specified, among other constraints, that

 $var(1: e.parent2) == var(2: e.parent2)$  $var(1: Peer) == var(2: Peer)$ 

ginvariant(all) did that by secretly issuing the options

```
var(1: e.parrel2@secretname1)
var(2: e.parrel2@secretname1)
var(1: Peer@secretname2)
var(2: Peer@secretname2)
```
because that is how you impose equality constraints with the path notation. When we specified

```
var(1: e.parrel2@v1)
var(2: e.parrel2@v2)
var(1: Peer@v3)
var(2: Peer@v4)
```
our new constraints overrode the secretly issued constraints. It would not have worked to leave off the symbolic names; see [SEM] [sem path notation extensions](https://www.stata.com/manuals/semsempathnotationextensions.pdf#semsempathnotationextensions). We specified the symbolic names v1, v2, v3, and v4. v1 and v2 overrode *secretname1*, and thus the constraint that var(e.parrel2) be equal across the two groups was relaxed. v3 and v4 overrode *secretname2*, and thus the constraint that var(Peer) be equal across groups was relaxed.

# <span id="page-5-0"></span>**Also see**

[SEM] **Example 20** — Two-factor measurement model by group

[SEM] **Example 22** — Testing parameter equality across groups

[SEM] **[Intro 6](https://www.stata.com/manuals/semintro6.pdf#semIntro6)** — Comparing groups

[SEM] [sem group options](https://www.stata.com/manuals/semsemgroupoptions.pdf#semsemgroupoptions) — Fitting models on different groups

Stata, Stata Press, and Mata are registered trademarks of StataCorp LLC. Stata and Stata Press are registered trademarks with the World Intellectual Property Organization of the United Nations. StataNow and NetCourseNow are trademarks of StataCorp LLC. Other brand and product names are registered trademarks or trademarks of their respective companies. Copyright (c) 1985–2023 StataCorp LLC, College Station, TX, USA. All rights reserved.

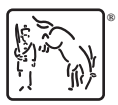

For suggested citations, see the FAQ on [citing Stata documentation](https://www.stata.com/support/faqs/resources/citing-software-documentation-faqs/).